## **Limelight Theatre Acoustic Renovation:**

**Civic Drive. Wanneroo. WA 6065** 

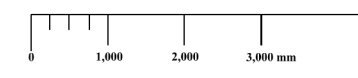

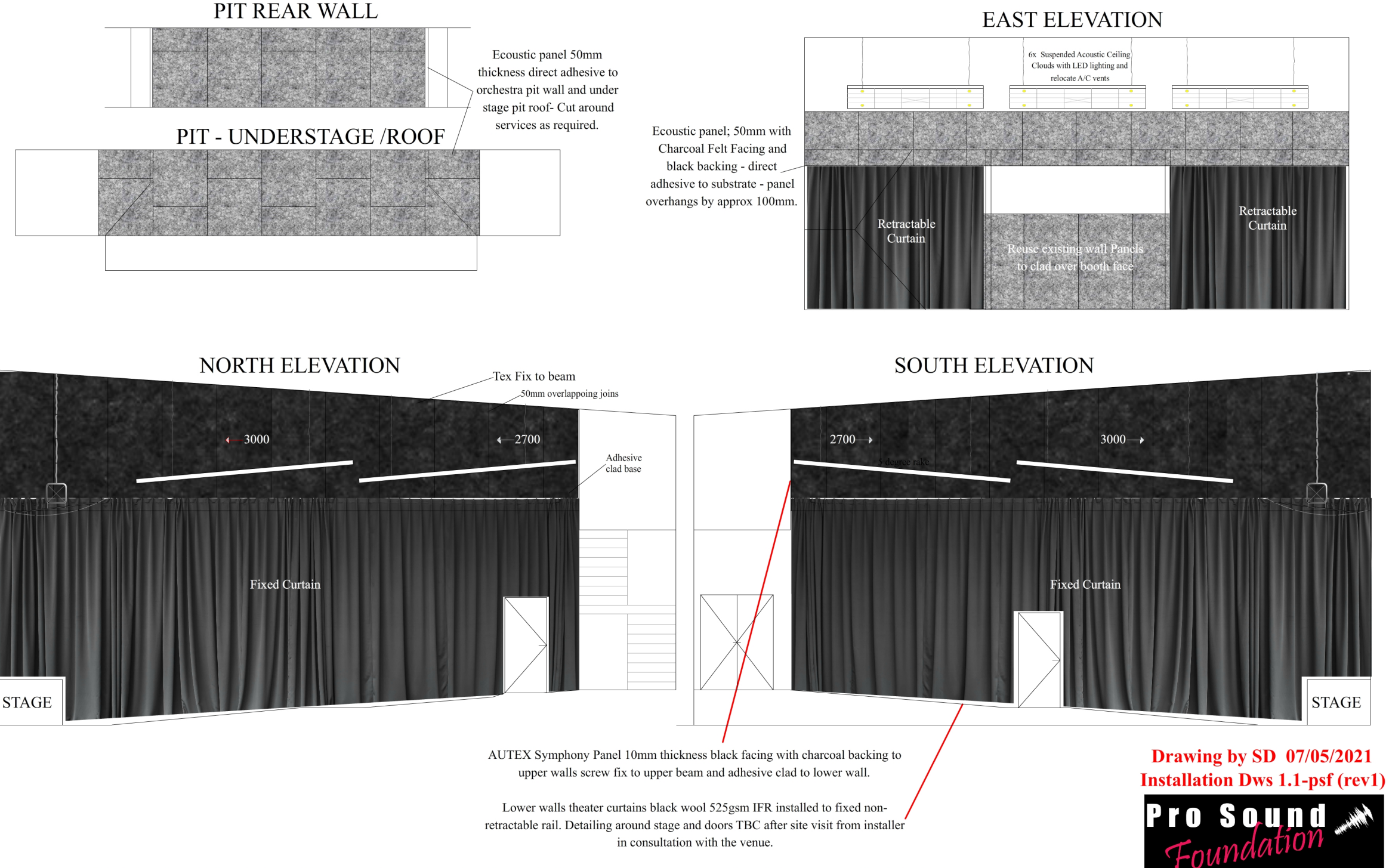

© Copyright 2021 Pro Sound Foundation - All construction projects handled by PSF principal contractor Pro Sound Productions Pty Ltd T/A Pro Sound Acoustics -Installation of the acoustic design/s herewithin using 3rd party contractors without the consent of Pro Sound Productions Pty Ltd may incur architectural drawing fees.

**Acoustics & Audiovisual Industries** www.prosound.com.au

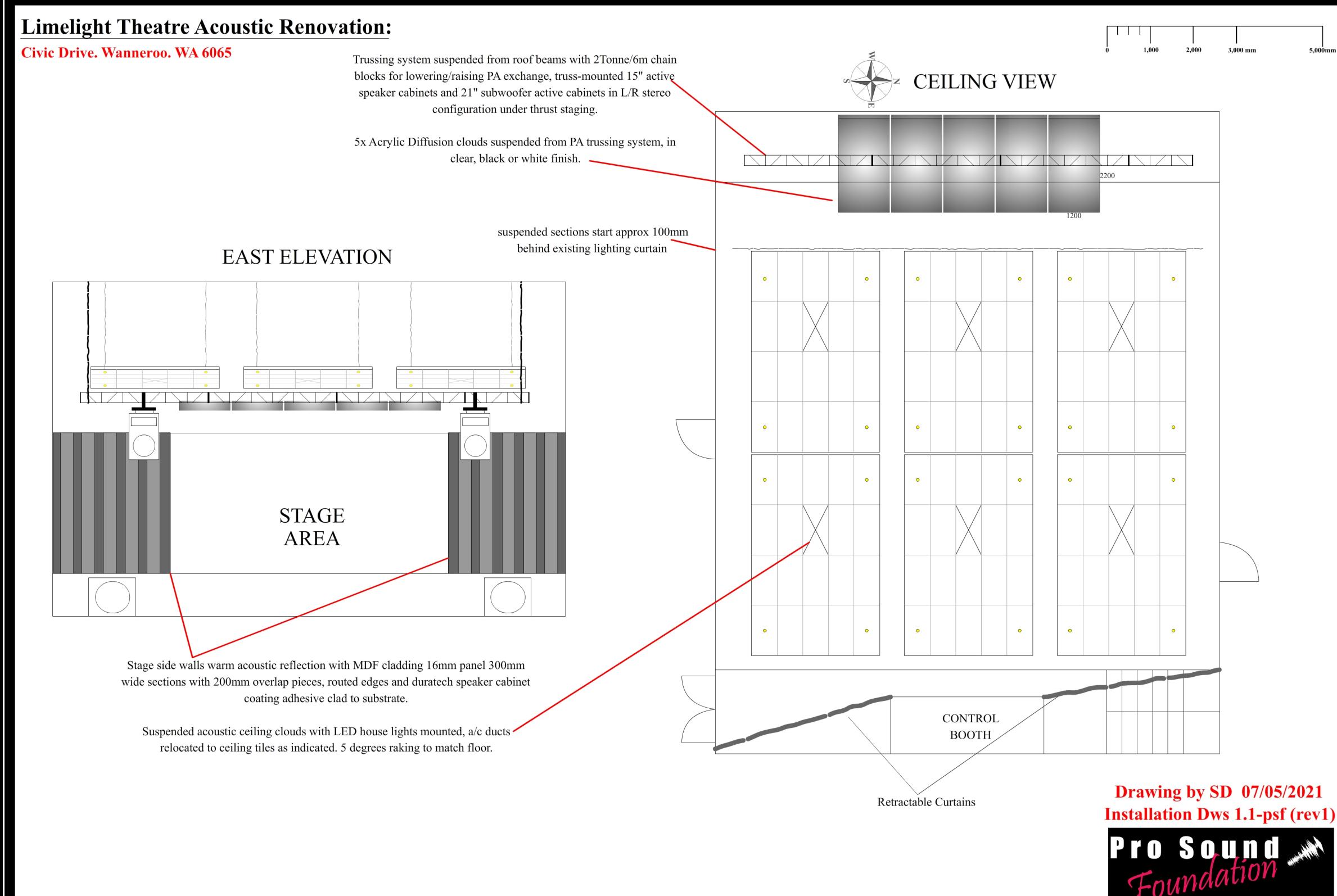

© Copyright 2021 Pro Sound Foundation - All construction projects handled by PSF principal contractor Pro Sound Productions Pty Ltd T/A Pro Sound Acoustics -Installation of the acoustic design/s herewithin using 3rd party contractors without the consent of Pro Sound Productions Pty Ltd may incur architectural drawing fees.

**Acoustics & Audiovisual Industries** www.prosound.com.au

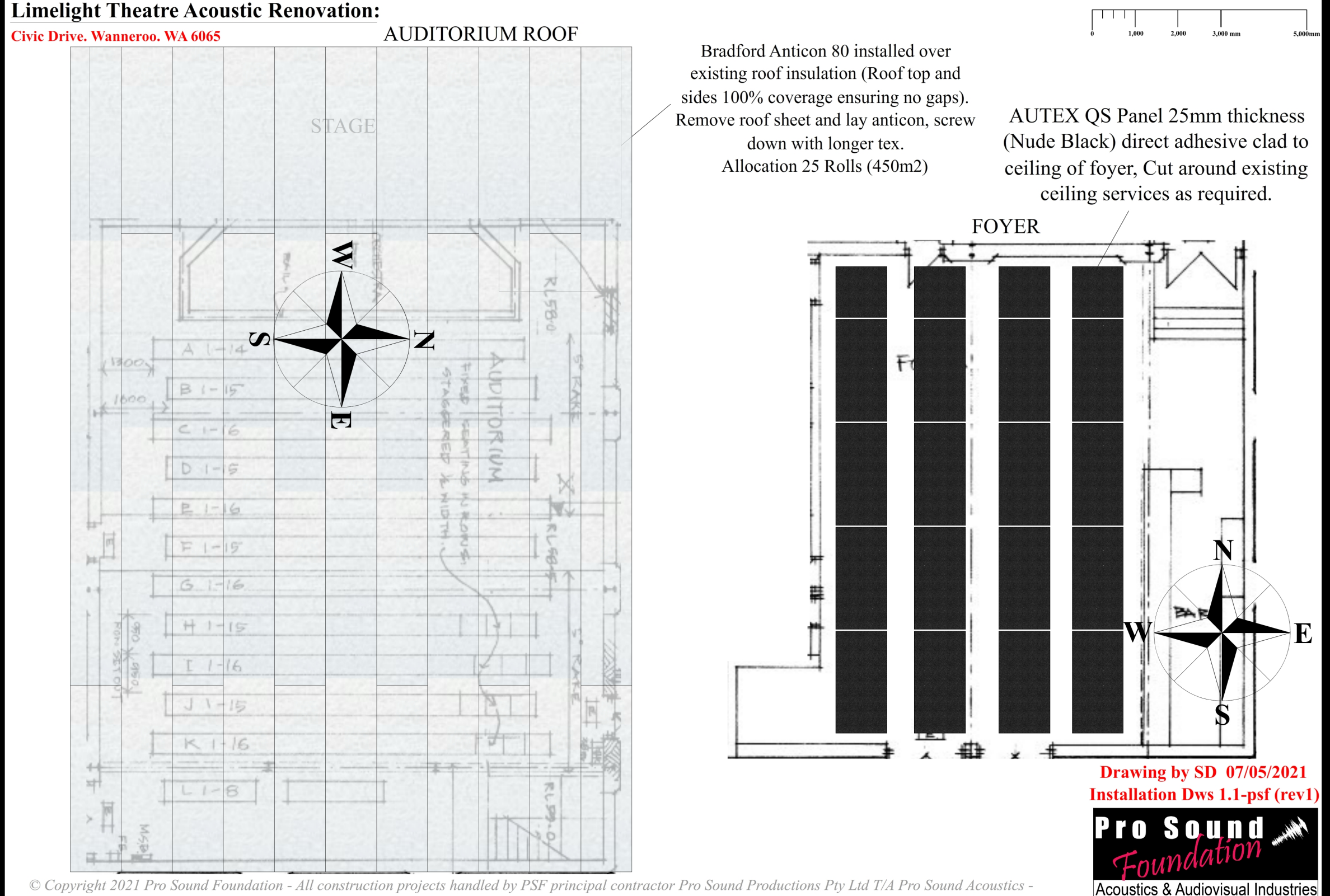

Installation of the acoustic design/s herewithin using 3rd party contractors without the consent of Pro Sound Productions Pty Ltd may incur architectural drawing fees.

www.prosound.com.au